# **CHAPTER III**

# **RESEARCH METHOD**

This chapter describes the research design, population and sample, research instrument, data collection, and data analysis.

#### **A. Research Design**

In this research, the researcher used a quantitative approach. According to Creswell and Creswell (2018), quantitative research is a form of research that explains a problem by collecting numerical data and then analyzing it using statistical methods. In quantitative research, the empirical paradigm is strongly defended.

The purpose of this research was to determine the levels of students' speaking anxiety in public speaking class and the dominant level of students' speaking anxiety in public speaking class of the English Department at IAIN Kediri. Therefore, this research uses a survey design. According to Ary et al. (2010), a design survey is also known as descriptive research. A design survey is a non-experimental research method in which a researcher selects a representative sample, measures variables, then analyzes the results to determine general population trends (Clark and Creswell, 2015).

The main purpose of the survey is to describe the characteristics of a population, in other words, the researcher wants to know how individuals from a population distribute themselves on one or more variables. As in other types of research, the population as a whole is rarely studied. Instead, a carefully

selected sample of respondents is surveyed, and a population description is derived from what is found about the sample (Fraenkel et al., 2012).

### **B. Population and Sample**

A population is an interesting group for researchers, a group that researchers want to generalize about their research results. While the sample is part of the population group whose information is needed by researchers Fraenkel et al. (2012). The population of this research is all the students in the 4<sup>th</sup>-semester of English department at IAIN Kediri in the 2021/2022 academic year who is taking public speaking course.

For the selection of samples in this research, the researcher chose samples using a simple random sampling technique. According to Fraenkel et al. (2012), random sampling is a technique where every member of the population has the same position and opportunity to be selected as a subject in research. The entire sampling procedure in the random sampling technique is completed in a single step, in which each subject will be selected independently of other members of the population. The total sample of this research are 102 students.

#### **Table 3.1**

### **The sample of the research**

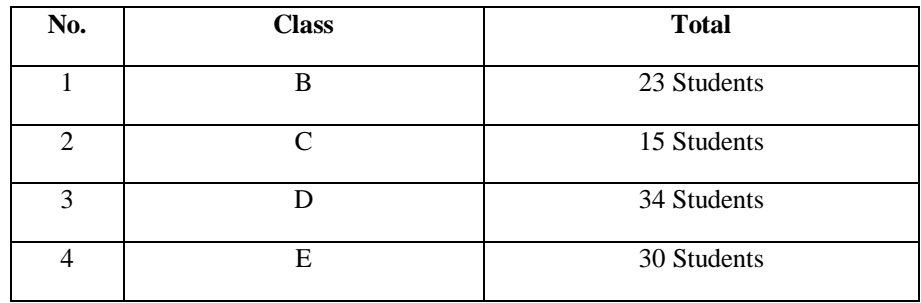

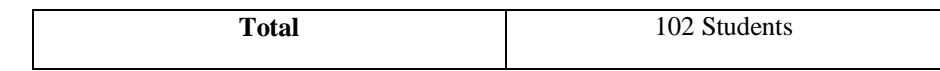

### **C. Research Instrument**

Instrument is a tool used to collect data. In this research, the researcher used a questionnaire. According to Fraenkel et al. (2012), the most used instrument in survey research is the questionnaire. Dörnyei (2003) defines a questionnaire as a written instrument that presents several questions or statements to respondents. In this case, respondents can write their answers or choose among several answers that have been provided. In this research, a questionnaire was distributed to find out student responses about the levels of students' speaking anxiety in public speaking class.

The questionnaire was adapted from the Foreign Language Classroom Anxiety Scale (FLCAS) by Horwitz et al. (1986). This questionnaire has been used and validated by many previous researchers. In the function, Foreign Language Classroom Anxiety Scale (FLCAS) is used to measure the level of anxiety felt by foreign language learners and has been used by several previous researchers. This shows its high validity and reliability. The questionnaire scores using the 5-point Likert's scale range from "Strongly Agree", "Agree", "Neither Agree nor Disagree", "Disagree", and "Strongly Disagree".

The results of the questionnaire that have been constructed are tested to determine its validity and reliability by taking 34 respondents. According to Fraenkel et al. (2012), validity is the extent to which the result enables researchers to draw accurate inferences about the characteristics of the persons investigated. It means a valid instrument is that it measures what it is supposed to measure. Testing the validity of the questionnaire in this research is conducted by using IBM SPSS Statistics version 24. Based on the result of the questionnaire (try out) that is acquired from 33 items, there are 25 valid items and 8 invalid items. It can be seen as follows:

# **Table 3.2**

# **The analysis of questionnaire validity**

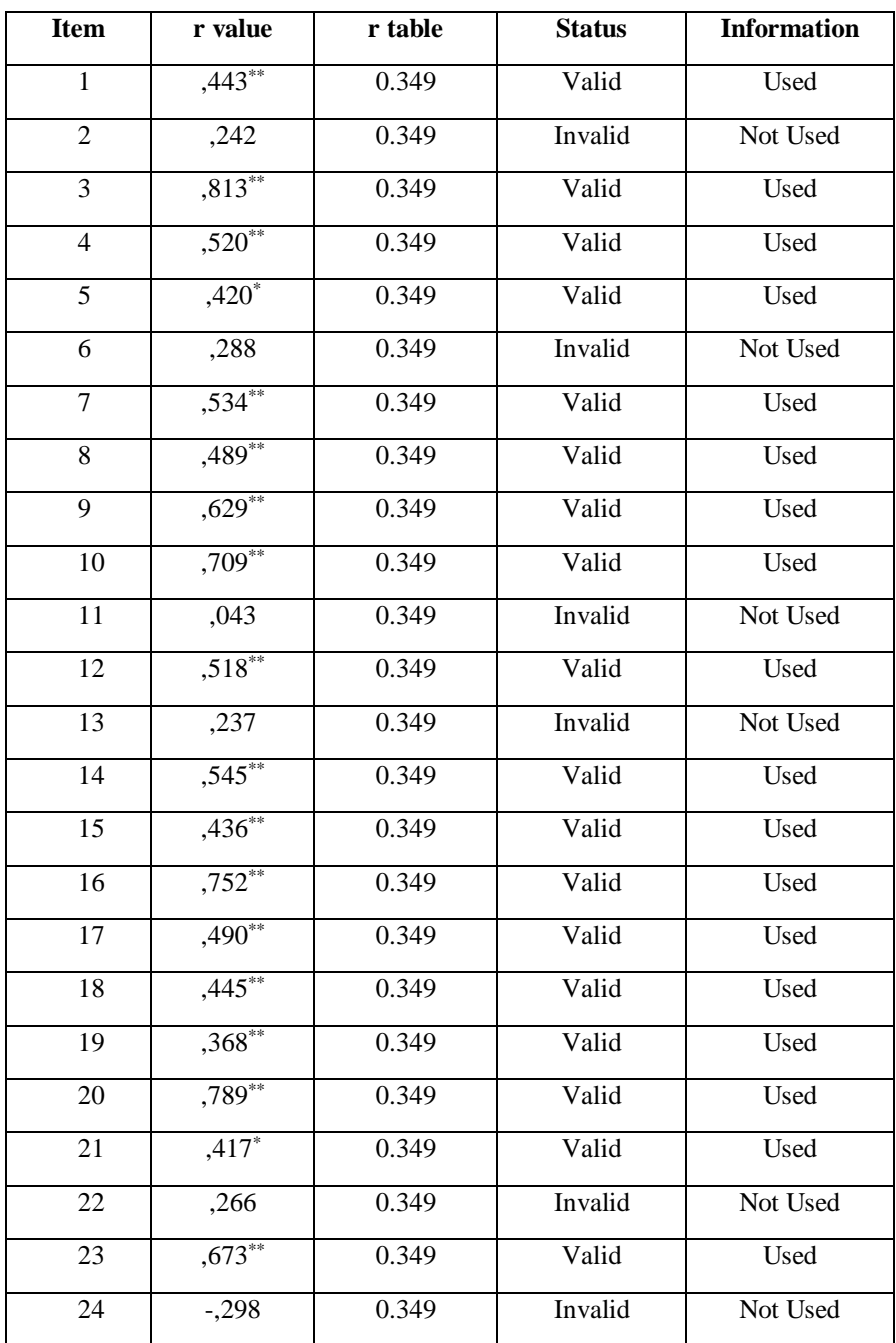

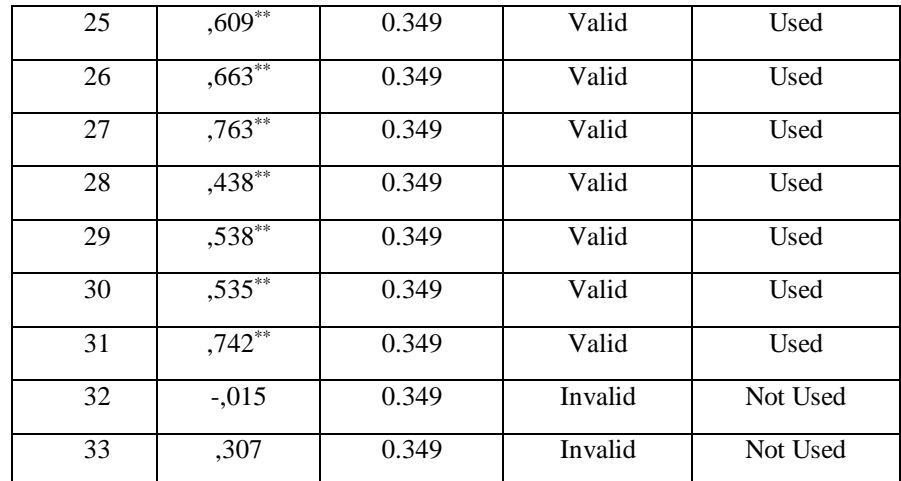

The data above are consulted with  $r_{table}$  at significant level of 5% ( $\alpha$ )  $=$  alpha = 0.05). There are 34 students; meaning that N=34 with df = N – 2  $= 34 - 2 = 32$ . This study takes df 32, so r<sub>table</sub> acquired is 0.349. It can be concluded that items with  $r_{value}$  which are higher than  $r_{table}$  are used and items with  $r_{value}$  which are lower that  $r_{table}$  are not used. It means there are 25 items on the questionnaire used in this research.

According to Ary et al. (2010), reliability refers to the degree to which the instrument will produce consistent results every time it is applied. To measure the reliability of the questionnaire in this research, IBM SPSS Statistics version 24 was used as well and each item is analyzed by using Cronbach's alpha technique. The reliability of the questionnaire can be seen as follows:

### **Table 3.3**

### **The analysis of questionnaire reliability**

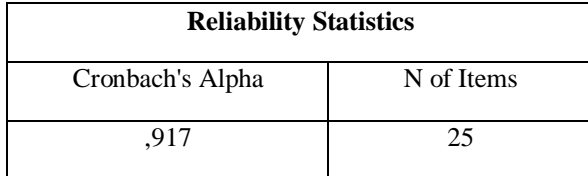

From the table of reliability test results above, it can be seen that the value of Cronbach's Alpha is 0.917. Based on the test criteria, Cronbach's Alpha is higher than 0.8 or 0.917 is higher than 0.8, it can be interpreted that the research instrument is declared reliable.

### **D. Data Collection**

In this research, the researcher used Foreign Language Classroom Anxiety Scale (FLCAS) questionnaire adapted by Horwitz et al. (1986) to collect the data. This research was conducted to determine the levels of students' speaking anxiety in public speaking class and the dominant level of students' speaking anxiety in public speaking class.

The Foreign Language Classroom Anxiety Scale (FLCAS) questionnaire was distributed to the  $4<sup>th</sup>$ -semester students at the Department of English Education, Faculty of Tarbiyah, IAIN Kediri, who is taking public speaking course. Data was collected by distributing questionnaires in an online form, namely through google forms. Then, after the questionnaire is collected, the data from the Foreign Language Classroom Anxiety Scale (FLCAS) questionnaire was analyzed using IBM SPSS Statistics version 24 to categorize the levels of students' speaking anxiety in public speaking class.

### **E. Data Analysis**

Data analysis is needed to answer the research questions. It includes the levels of students' speaking anxiety in public speaking class and the dominant level of students' speaking anxiety in public speaking class. The data for this research was collected through a questionnaire. The survey does not require complicated data analysis. According to Ary et al. (2010), data analysis consists of determining the frequency and percentage of responses to the research question. To find out the percentage of data is calculated into a percentage table using the following formula:

$$
P = \frac{f}{n} \times 100\%
$$

P (percentage), f (frequency), N (number of the sample)

The Foreign Language Classroom Anxiety Scale (FLCAS) questionnaire adapted by Horwitz et al. (1986) consists of two types of statements, namely positive statements and negative statements. Positive statements in the questionnaire are listed at numbers 4, 6, 10, 14, and 22. Meanwhile, negative statements in the questionnaire are listed at numbers 1, 2, 3, 5, 7, 8, 9, 11, 12, 13, 15, 16, 17, 18, 19, 20, 21, 23, 24 and 25. The Likert's scoring scale table was used to measure the levels of students' speaking anxiety. The positive statement scales from 1-5, while the negative statement scales from 5-1. The steps of data analysis used in this research are arranging the data, calculating the data, and categorizing the data.

The first step is arranging the data. In this step, positive statements and negative statements are arranged to avoid student misunderstandings when students fill out this questionnaire. Positive statements in the questionnaire are listed in numbers 4, 6, 10, 14, and 22. Meanwhile, negative statements in the questionnaire are listed at numbers 1, 2, 3, 5, 7, 8, 9, 11, 12, 13, 15, 16, 17, 18, 19, 20, 21, 23, 24 and 25.

The second step is calculating the data. After arranging the data, the next step is to calculate the data. The data that has been collected, is calculated using the IBM SPSS Statistics version 24. The score ranges from 33 up to 165.

The last step is categorizing the data. After the data is calculated, the next step is to categorize the data. The data are categorized into several levels ranging from "Very Anxious", "Anxious", "Mildly Anxious", "Relaxed", and "Very Relaxed".

The Likert's scoring scale table to measure students' anxiety levels using Foreign Language Classroom Anxiety Scale (FLCAS) is shown below:

## **Table 3.4**

## **Likert's scoring table**

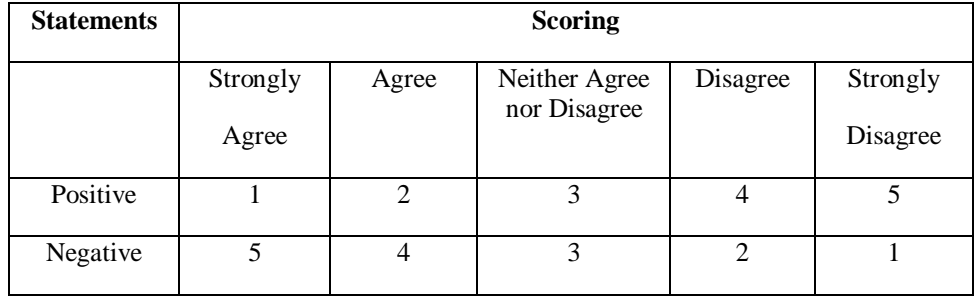

(Horwitz et al. (1986)

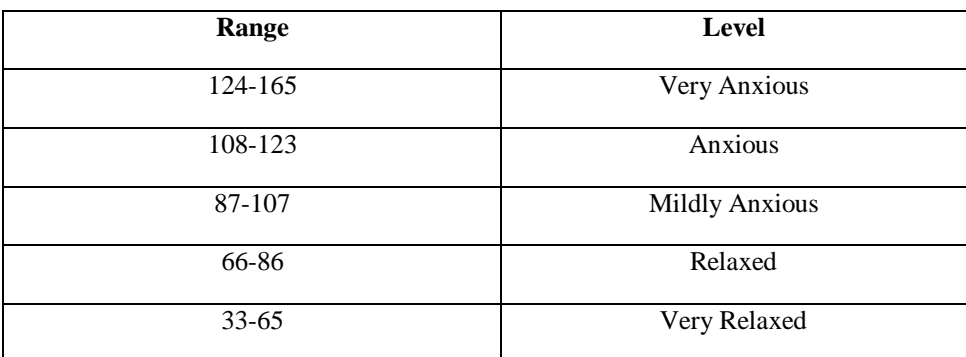

# **FLCAS anxiety scale adapted from Oetting's scale**